## LA NOTAZIONE SCIENTIFICA

## **Definizioni**

Ricordiamo, a proposito delle potenze del 10, che

 $10^1 = 10$  $10^3 = 1.000$  $10^{12} = 1.000.000.000.000$ 

ovvero **10<sup>n</sup> è uguale ad 1 seguito da n zeri**.

Nel caso di potenze con esponente negativo ricordiamo che

$$
10^{-2} = \frac{1}{10^2} = \frac{1}{100} = 0.01
$$

$$
10^{-5} = \frac{1}{10^5} = \frac{1}{100.000} = 0.00001
$$

ossia **10-n è uguale ad 1 diviso 1 seguito da n zeri, o più semplicemente 0 virgola n-1 zeri e 1** (in pratica 1 preceduto da n zeri e si conta anche lo zero che precede la virgola).

 Ricordiamo inoltre le seguenti proprietà delle potenze (ci riferiamo solo alle potenze del 10 ma il discorso è generale)

$$
10^{m} \cdot 10^{n} = 10^{m+n}
$$

$$
10^{m} \cdot 10^{n} = 10^{m-n}
$$

$$
(10^{m})^{n} = 10^{m \cdot n}
$$

ESEMPI:

 $10^4 \cdot 10^5 = 10^4 \cdot 5 = 10^9$ <br>  $10^2 \cdot 10^{-8} = 10^{2+(-8)} = 10^{2-8} = 10^{-6}$ <br>  $10^{12} \cdot 10^7 = 10^{12-7} = 10^5$ <br>  $10^{12} \cdot 10^7 = 10^{12-7} = 10^5$  $10^2 \cdot 10^{-8} = 10^{2+(8)} = 10^{2-8} = 10^{-6}$  $10^7 : 10^{-3} = 10^{7-(-3)} = 10^{7+3} = 10^{10}$ <br>  $(10^4)^5 = 10^{45} = 10^{20}$ <br>  $(10^{-7})^3 = 10^{-7 \cdot 3} = 10^{-21}$  $(10^{-7})^3 = 10^{-7.3} = 10^{-21}$  $(10^{-4})^{-7} = 10^{-4 \cdot (-7)} = 10^{28}$ 

 Chiameremo **ordine di grandezza** di un numero, il valore della potenza del 10 più vicina a quel numero.

ESEMPI:  $7{,}51{\cdot}10^3$  ordine di grandezza  $10^4$ 4.81 $\cdot$ 10<sup>2</sup>  $10^2$ 6,81 $\cdot$ 10<sup>-17</sup> " 10<sup>-16</sup>

## ESERCIZI

**1. Eseguire le seguenti operazioni con la calcolatrice:** 

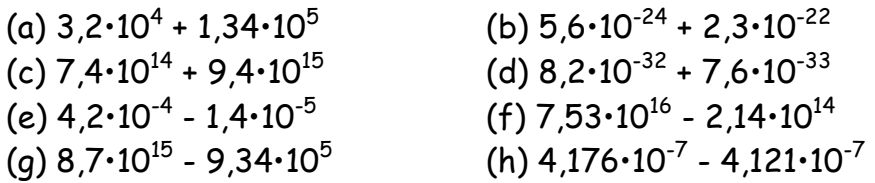

2. Scrivere in notazione scientifica i seguenti numeri:

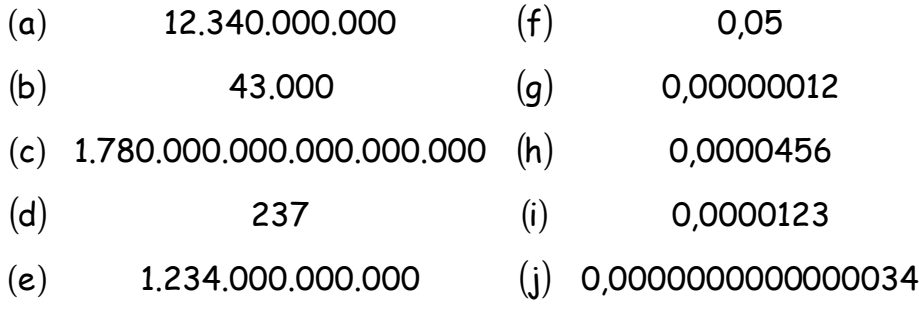

- 3. Scrivere per esteso (ovvero in notazione decimale) i seguenti numeri dati in notazione scientifica:
	- (a)  $1,34 \cdot 10^5$  (f)  $2,51 \cdot 10^{-2}$
	- (b)  $3,2 \cdot 10^3$  (g)  $4,7 \cdot 10^{-7}$
	- $(c)$  2,56 10<sup>17</sup> (h) 5,62 10<sup>-12</sup>
	- $(\mathrm{d})$  6,5  $\cdot$  10<sup>12</sup> (i) 1,23  $\cdot$  10<sup>-4</sup>
	- (e)  $4.5 \cdot 10^{21}$  (j)  $3.4 \cdot 10^{-22}$

4. Indicare l'ordine di grandezza dei seguenti numeri:

- (a)  $3,4 \cdot 10^{15}$  (f)  $5,1 \cdot 10^{-3}$ (b)  $1,2 \cdot 10^3$  (g)  $7,32 \cdot 10^{-12}$  $(c)$  4,26 $\cdot 10^{27}$  (h) 6,2 $\cdot 10^{-15}$  $(\rm d )$  2,5  $\cdot$  10 $^{\rm 11}$   $(\rm i)$  2,3  $\cdot$  10 $^{\rm -5}$
- $\rm (e)$  4,5 $\cdot$  10 $^{31}$   $\rm (j)$  4,17 $\cdot$  10 $^{-25}$

**5. Eseguire le seguenti operazioni con la calcolatrice:** 

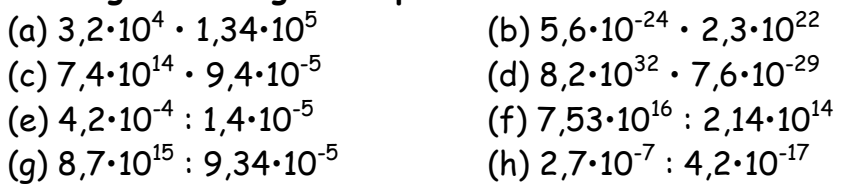

f) 
$$
\frac{(0,0004789 \cdot 10^{-20} - 211800 \cdot 10^{-29} + 232.9 \cdot 10^{-26})^2}{\sqrt[3]{8913000 \cdot 10^{-94} - 0,00005556 \cdot 10^{-83} + 664300 \cdot 10^{-93}}} [2,5 \cdot 10^{-18}]
$$
  
g) 
$$
\sqrt{\frac{0,00000114 \cdot 10^{78} - 7300000 \cdot 10^{65} + 0,0359 \cdot 10^{74}}{(5981000 \cdot 10^{-48} - 0,02681 \cdot 10^{-40} + 22000 \cdot 10^{-46} - 0,000045 \cdot 10^{-37})^3} [2 \cdot 10^{99}]}
$$
  
h) 
$$
\sqrt{\frac{0,00063 \cdot 10^{-41} + 33000 \cdot 10^{-49}}{80100 \cdot 10^{15} - 10^{17} + 0,0007 \cdot 10^{23}} - \sqrt[3]{\frac{0,00044 \cdot 10^{-28} + 70000 \cdot 10^{-35} - 2000000 \cdot 10^{-37}}{63300 \cdot 10^{19} - 0,003 \cdot 10^{25} - 0,000433 \cdot 10^{27}}}
$$
  
i) 
$$
\sqrt{\frac{0,14279 \cdot 10^{51} + 116060 \cdot 10^{45} - 0,000285 \cdot 10^{52}}{810000 \cdot 10^{44} - 10^{50} + 0,000035 \cdot 10^{54}}}
$$
  
j) 
$$
\sqrt{\frac{-10^{-38} + 0,012 \cdot 10^{-36} + 4800 \cdot 10^{-41}}{2,38 \cdot 10^{51} - 800 \cdot 10^{47} - 0,03 \cdot 10^{52}}}
$$

d) 
$$
\sqrt[3]{\frac{0,11609 \cdot 10^{-31} - 90000 \cdot 10^{-40}}{\sqrt[3]{234000 \cdot 10^{-38} + 0,000346 \cdot 10^{-29}}} + \frac{0,06 \cdot 10^{-109}}{10^{-111}}}
$$

e)  $\sqrt[3]{(29.08 \cdot 10^{11} + 92000 \cdot 10^{6})(0.00054 \cdot 10^{-44} + 6600 \cdot 10^{-51} + 1800000 \cdot 10^{-53})}$ 

 $10^{11} + 92000 \cdot 10^6 \, (0,00054 \cdot 10^{-44} + 6600 \cdot 10^{-51} + 1800000 \cdot$ 

 $\frac{9}{11}$  (29 08 10<sup>11</sup> + 92000 10<sup>6</sup>) (0 00054 10<sup>-44</sup> + 6600 10<sup>-51</sup> + 1800000 10<sup>-53</sup>

 $29,08\cdot 10^{11}+92000\cdot 10^{\circ }\,(0,00054\cdot 10^{-44}+6600\cdot 10^{-91}+1800000\cdot 10^{-9}$ 

c) 
$$
\sqrt{\frac{\left(45002\cdot10^{14}-2000000\cdot10^{9}+0,00055\cdot10^{22}\right)^{3}}{\left(306\cdot10^{26}-\frac{162000\cdot10^{-12}}{0,00027\cdot10^{-30}}\right)^{2}+10^{56}}}}
$$

**7. Calcolare il valore delle seguenti espressioni:** 

$$
\frac{\sqrt[5]{8,7412\cdot 10^{-51}+1436,8\cdot 10^{-54}-0,000178\cdot 10^{-48}}}{\sqrt{-\left(0,0911\cdot 10^{-8}-23654\cdot 10^{-12}+2,0003\cdot 10^{-8}-0,00726\cdot 10^{-6}\right)^3}}
$$

b) 
$$
\sqrt[5]{8,7412 \cdot 10^{-51} + 1436,8 \cdot 10^{-54} - 0,000178 \cdot 10^{-48}}
$$

a) 
$$
\sqrt{(4,9832\cdot 10^{-81} + 68000\cdot 10^{-88} + 0,00000001\cdot 10^{-75})(8380000\cdot 10^{75} - 58,8\cdot 10^{80} + 0,025\cdot 10^{83})}
$$

c) 
$$
\frac{10^3 - 10^{-3}}{10^{-3}} + 1 = 10^6
$$
  
\n(d) 
$$
\sqrt[3]{10^9 + 10^{-12}} = 10^3 + 10^{-4}
$$
  
\n[*V*]  
\n[*V*]  
\n[*V*]  
\n[*V*]  
\n[*V*]  
\n[*V*]  
\n[*V*]  
\n[*V*]  
\n[*V*]  
\n[*V*]  
\n[*V*]  
\n[*V*]  
\n[*V*]  
\n[*V*]  
\n[*V*]  
\n[*V*]  
\n[*V*]  
\n[*V*]  
\n[*V*]  
\n[*V*]  
\n[*V*]  
\n[*V*]  
\n[*V*]  
\n[*V*]  
\n[*V*]  
\n[*V*]  
\n[*V*]  
\n[*V*]  
\n[*V*]  
\n[*V*]  
\n[*V*]  
\n[*V*]  
\n[*V*]  
\n[*V*]  
\n[*V*]  
\n[*V*]  
\n[*V*]  
\n[*V*]  
\n[*V*]  
\n[*V*]  
\n[*V*]  
\n[*V*]  
\n[*V*]  
\n[*V*]  
\n[*V*]  
\n[*V*]  
\n[*V*]  
\n[*V*]  
\n[*V*]  
\n[*V*]  
\n[*V*]  
\n[*V*]  
\n[*V*]  
\n[*V*]  
\n[*V*]  
\n[*V*]  
\n[*V*]  
\n[*V*]  
\n[*V*]  
\n[*V*]  
\n[*V*]  
\n[*V*]  
\

a)  $(10^8)^{-8} = 10^0$  [V]

b)  $10^{18} - 10^{16} = 10^2$  [V]

e) 
$$
\sqrt[3]{10^9 \cdot 10^{-12}} = 10^3 \cdot 10^{-4}
$$
 [V]  
[F]

f) 
$$
\frac{10^{14} \cdot 10^{-7}}{10^{-14}} = 10^{7}
$$
 [V] [F]

[V]  
[F]  
g) 
$$
(10^{\circ})^{\circ} = 0
$$
 [V] [F]

h) 
$$
10^{\circ} : \sqrt[3]{10^{-5} \cdot 10^{-4}} = 0
$$
 [V] [F]

$$
\begin{array}{lll}\n\text{I} \text{V} & \text{h} & 10^{\circ} : \sqrt[3]{10^{-5} \cdot 10^{-4}} = 0 & \text{[V]} & \text{[F]} \\
\text{[F]} & & & & \\
\end{array}
$$

i) 
$$
\frac{\left(10^6 - \frac{1}{10^{-6}}\right) \cdot 10^8}{10^4} = 0
$$
 [V] [F]

$$
)\frac{\left(10^6-\frac{1}{10^{-6}}\right)\cdot 10^8}{10^4}=0
$$
 [V] [F]

$$
)\frac{\left(10^{6}-\frac{1}{10^{-6}}\right)\cdot 10^{8}}{10^{6}}=0 \quad [V]\quad [F]
$$

$$
\left(10^{6} - \frac{1}{10^{-6}}\right) \cdot 10^{8} \qquad \qquad [V] [F]
$$

b) 
$$
10^{\circ} : \sqrt[3]{10^{-5} \cdot 10^{-4}} = 0
$$
 [V] [F]

−<sup>44</sup> − 44∩∩ −10−<sup>51</sup> − 1800000 −10−

 **6 . Stabilire se le seguenti espressioni sono vere [V] o false [F]** 

[V]<br>[F]